**Dban Boot And Nuke [Tutorial](http://thedoc2015.westpecos.com/goto.php?q=Dban Boot And Nuke Tutorial)** >[>>>CLICK](http://thedoc2015.westpecos.com/goto.php?q=Dban Boot And Nuke Tutorial) HERE<<<

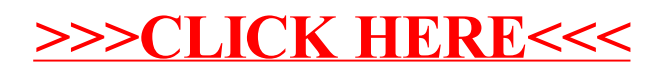